Cisco\_Unified\_MeetingPlace,\_Release\_6.x\_--\_About\_Establishing\_Security

[Cisco Unified MeetingPlace, Release 6.x](http://docwiki.cisco.com/wiki/Cisco_Unified_MeetingPlace,_Release_6.x) > [Cisco Unified MeetingPlace Audio Server](http://docwiki.cisco.com/wiki/Cisco_Unified_MeetingPlace,_Release_6.x_--_Cisco_Unified_MeetingPlace_Audio_Server,_Release_6.x) > [Planning the](http://docwiki.cisco.com/wiki/Cisco_Unified_MeetingPlace,_Release_6.x_--_Planning_Your_Audio_Server_Installation) [installation](http://docwiki.cisco.com/wiki/Cisco_Unified_MeetingPlace,_Release_6.x_--_Planning_Your_Audio_Server_Installation) > [Establishing Security for the System](http://docwiki.cisco.com/wiki/Cisco_Unified_MeetingPlace,_Release_6.x_--_Establishing_Security_for_the_System)

The security of your Cisco Unified MeetingPlace system includes physical security, software security, and toll-fraud prevention. Your company may already have guidelines for protecting the security of its computer systems.

### **Contents**

- 1 Securing the Location
- 2 Securing User Profiles
	- 2.1 Table: Methods for ♦ Securing User Profiles
- 3 Securing Meetings
	- 3.1 Table: Methods for ♦
		- Securing Meetings
- 4 Preventing Toll Fraud
	- 4.1 Table: Methods for ♦ Preventing Toll Fraud

### **Securing the Location**

Securing the location of your system prevents unauthorized access to the system technician console port.

**Caution!** Keep the system in an area protected by a lock or a card-key system.

### **Securing User Profiles**

To prevent unauthorized users from accessing Cisco Unified MeetingPlace over the phone or from a computer, use the security measures described in [Table: Methods for Securing User Profiles](http://docwiki.cisco.com/wiki/Cisco_Unified_MeetingPlace,_Release_6.x_--_About_Establishing_Security#Table:_Methods_for_Securing_User_Profiles).

#### **Table: Methods for Securing User Profiles**

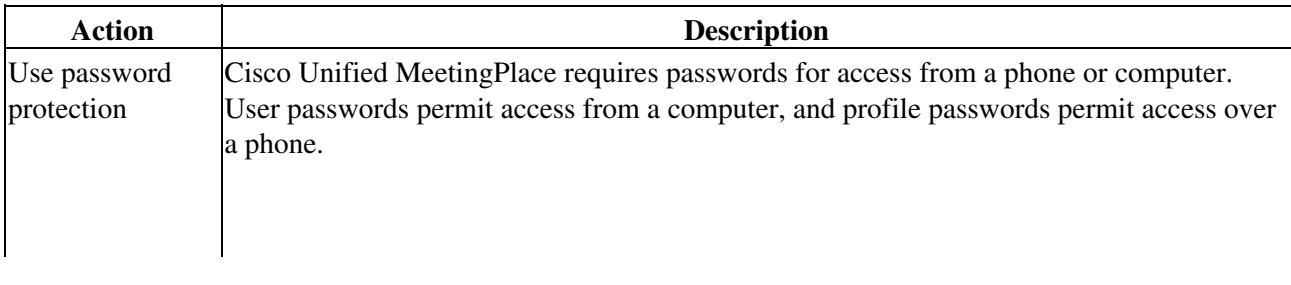

ï

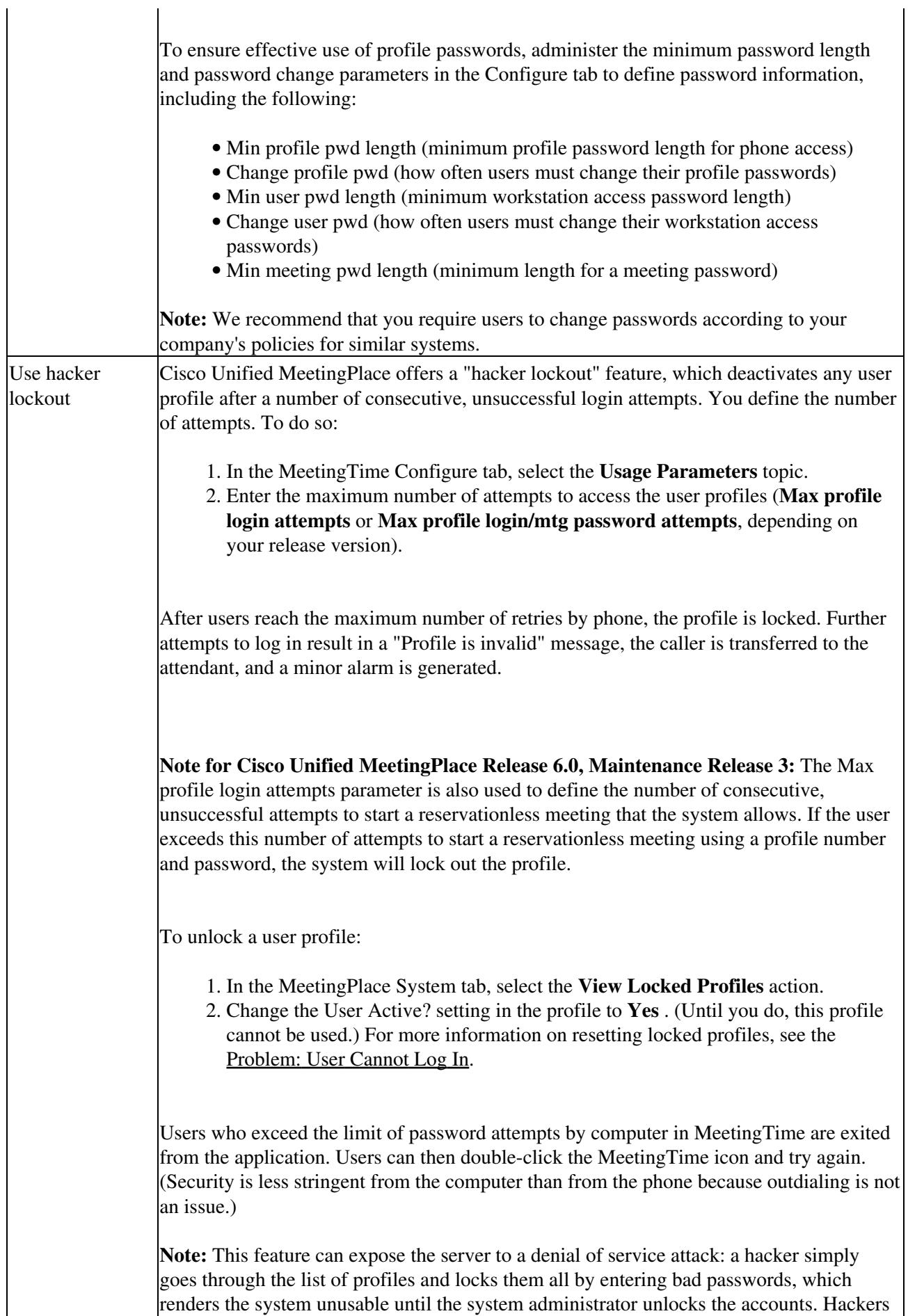

Cisco\_Unified\_MeetingPlace,\_Release\_6.x\_--\_About\_Establishing\_Security

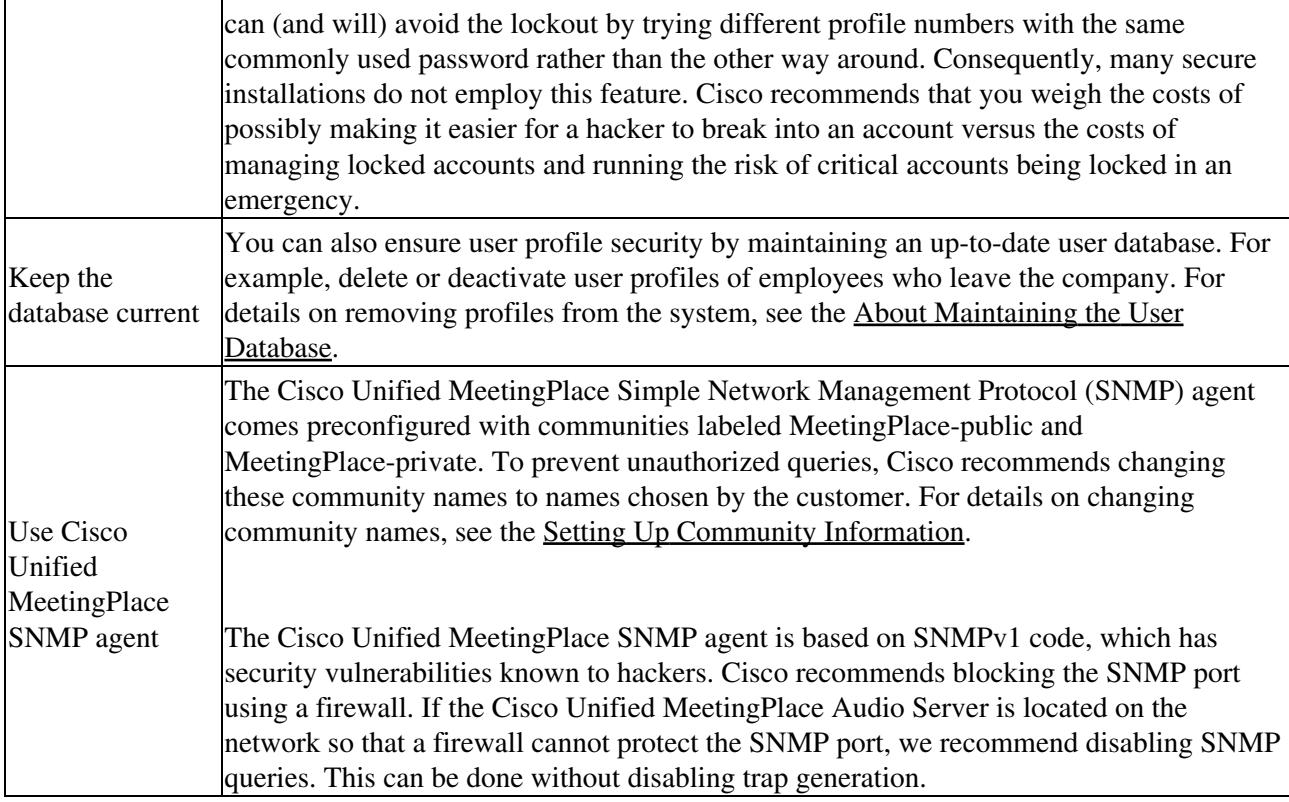

## **Securing Meetings**

All meetings are protected by meeting ID numbers. For each scheduled meeting, you can determine whether the meeting requires both a password and a meeting ID.

If you do not want end users to see listings for meetings to which they have not been invited, the Display Meeting to Everyone? attribute must be set to No when scheduling a meeting. If this attribute is set to *Yes* , any profile user can view information about this meeting from the Browse Meetings link in Cisco Unified MeetingPlace Web Conferencing and from the MeetingTime interface.

[Table: Methods for Securing Meetings](http://docwiki.cisco.com/wiki/Cisco_Unified_MeetingPlace,_Release_6.x_--_About_Establishing_Security#Table:_Methods_for_Securing_Meetings) describes ways to secure meetings.

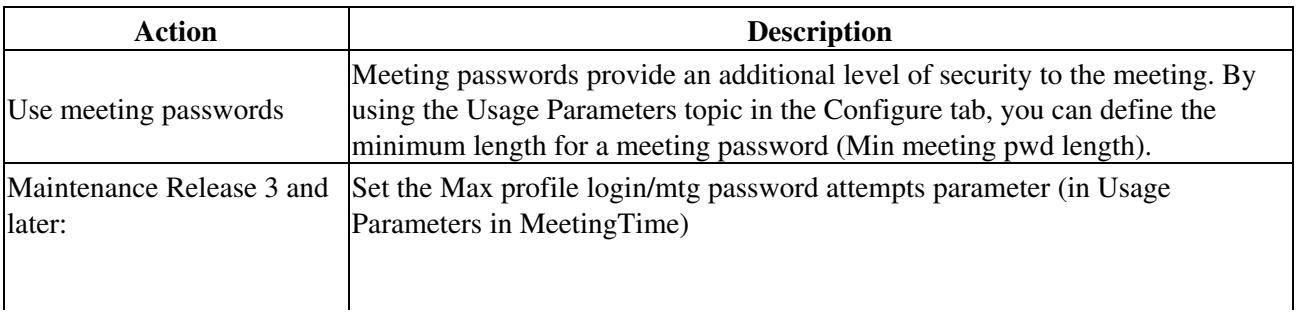

#### **Table: Methods for Securing Meetings**

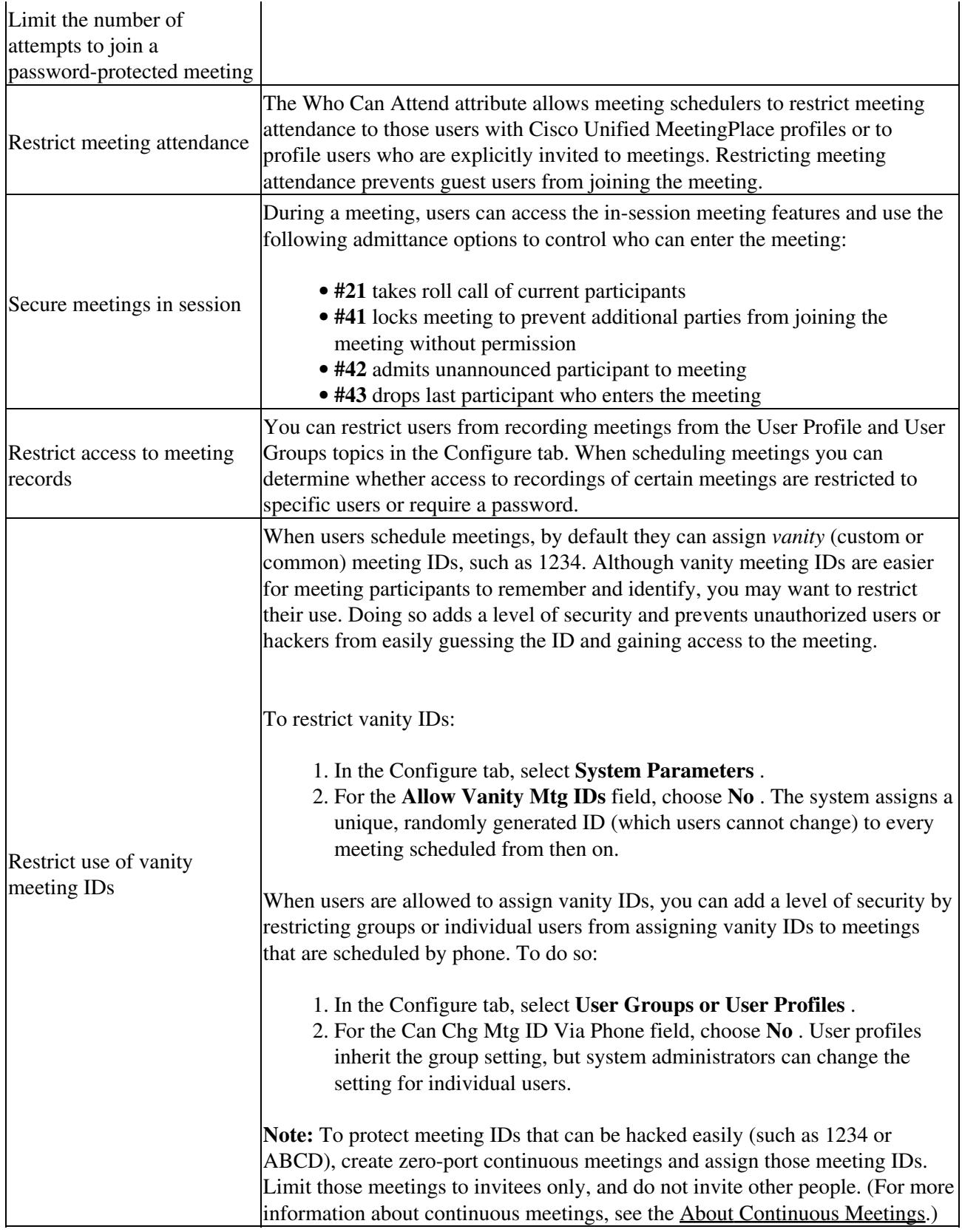

# **Preventing Toll Fraud**

Although recent court decisions and Federal Communications Commission (FCC) regulations stipulate that toll fraud is the customer's responsibility and not the responsibility of the equipment vendors, Cisco Unified MeetingPlace provides several ways to prevent unauthorized use. Because Cisco Unified MeetingPlace is a

#### Cisco\_Unified\_MeetingPlace,\_Release\_6.x\_--\_About\_Establishing\_Security

powerful telecommunications system allowing calls in and out, it is important to take measures to prevent unauthorized access to your system, as shown in [Table: Methods for Preventing Toll Fraud.](http://docwiki.cisco.com/wiki/Cisco_Unified_MeetingPlace,_Release_6.x_--_About_Establishing_Security#Table:_Methods_for_Preventing_Toll_Fraud)

#### **Table: Methods for Preventing Toll Fraud**

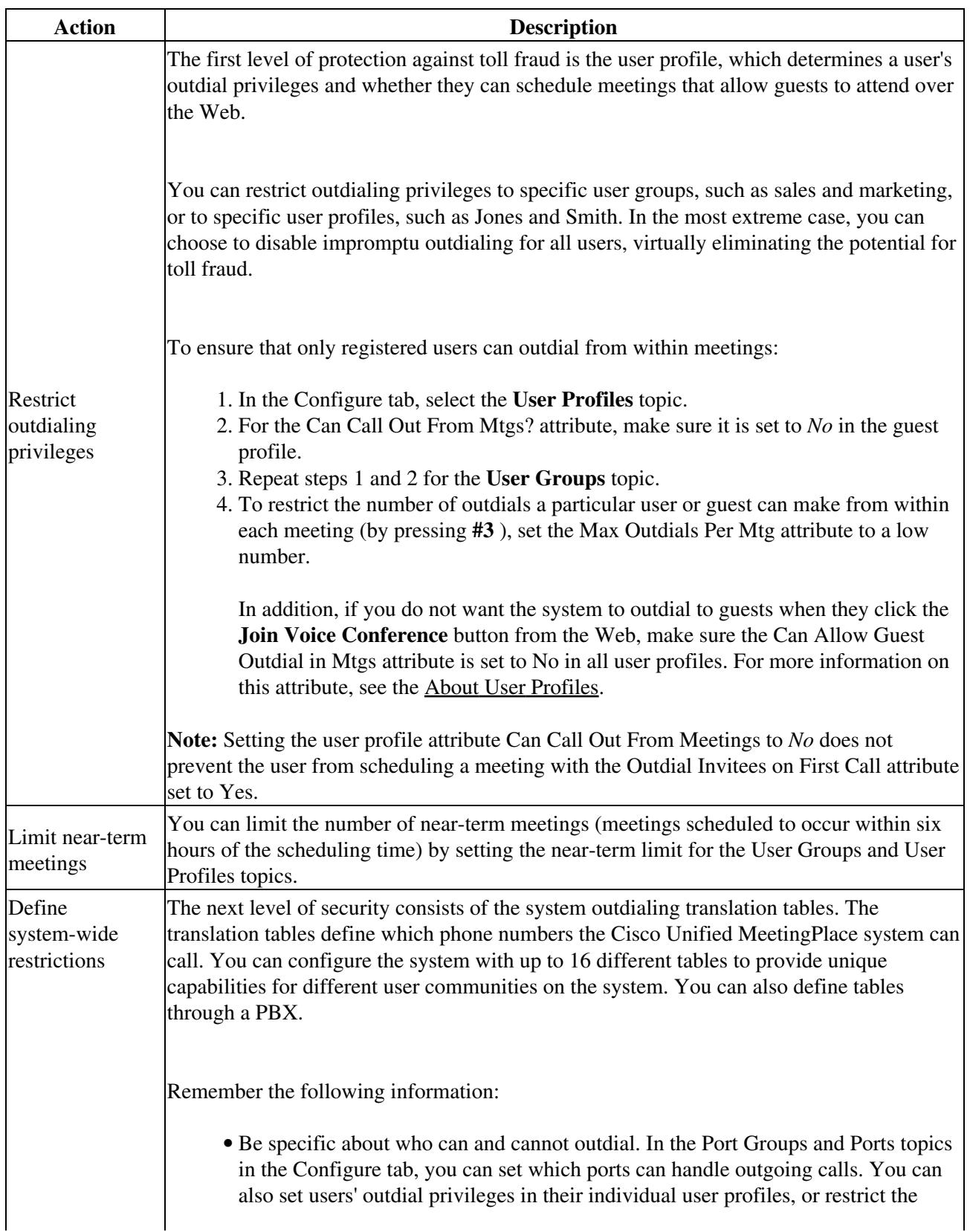

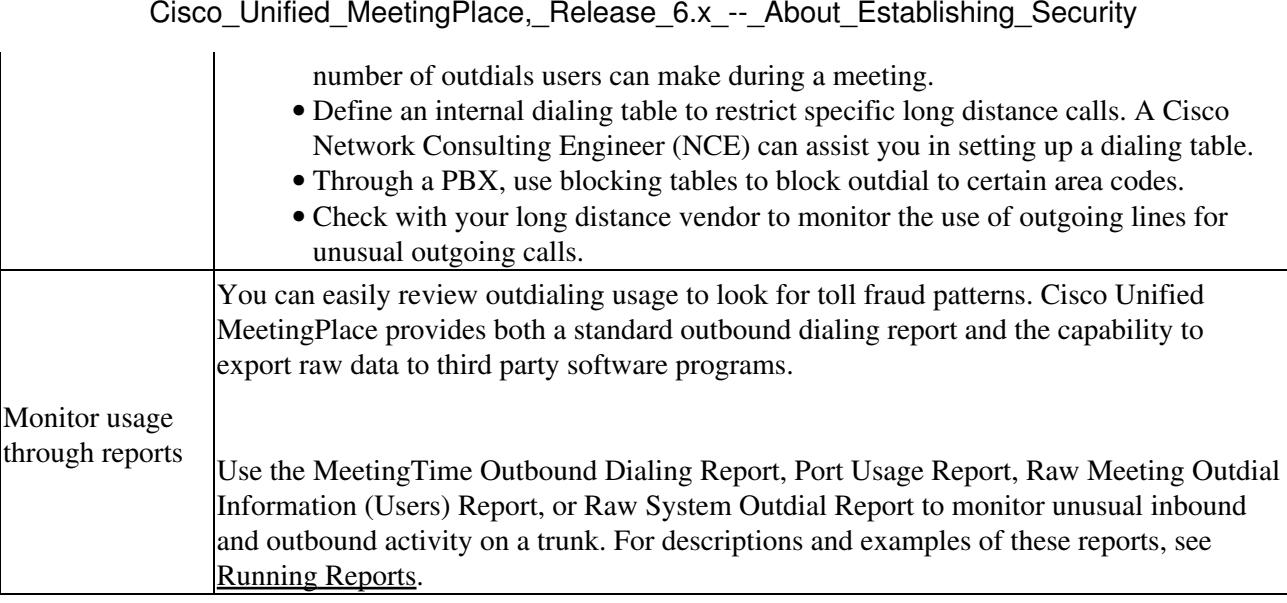